tmt's math page! 1

## 面積

図形の面積を求めるために、私たちは様々な公式を使っている。たとえば小学校から親しんでい る、三角形、矩形(くけい)、円の面積を求める公式はそれぞれ

(底辺) *×* (高さ) *÷* 2、 (縦) *×* (横)、 (半径) *×* (半径) *×* (円周率)

であるし、他にもいろいろな公式があることも知っている。

しかし一般に目にする図形は、公式に当てはめて面積を出せることの方が稀である。公式に当て はめることができない図形の面積を求めるひとつの方法は、近似値を求めて "よし" とすることで ある。

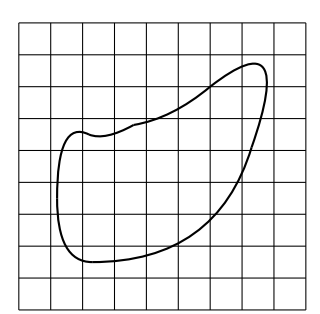

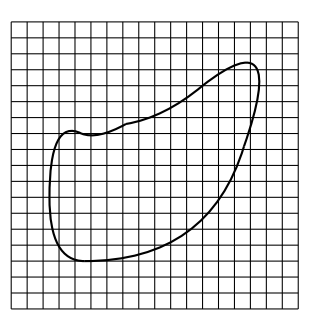

たとえば、いびつな形をした図形はいくつかの正方形で覆うことができる。このとき、いびつな 図形に完全に含まれる正方形は図形の面積として扱ってよいし、図形をまったく含まない正方形は 無視してよい。中途半端に図形にかかっている正方形の扱いは難しいが、確率的に正方形の半分の 面積になるものとして加算すれば、比較的、真の面積に近い値になるだろう。

当然、覆う正方形が大きいと正確さを欠いてしまう。そこで、正方形を細かくするのだが、現実 にこの方法で面積を求めようとすると、mm 単位の正方形で覆うのが精一杯ではないだろうか。

しかし、あくまでも数学的に正確な面積を求めようとするなら、覆う正方形の大きさは極限まで 小さくできる。なぜなら、数学は物理的な制約を受けない完全な理論だけで考えることができるか らである。ならば、そのようにして数えた正方形の面積の合計を図形の面積と定義することは、そ れほど突飛な考えではないだろう。ただ数学で扱う図形というのは、常識では考えられない病的な ものもあって、では、そのような図形の面積をどう定義したらよいかということまで考慮し始める と、この程度の定義では心もとないのである。とは言うものの、始めからあらゆる事態を想定して 考えたのでは、話がややこしくなるだけである。より簡単に、より分かりやすくすることが数学に 与えられた使命の 1 つであるから、比較的単純な考えで取り組むことにしよう。

## 関数が囲む面積

いびつな図形の面積を正方形で覆って数えるのはよいとしても、面積を計算するには計算の道 具が必要になる。紙に描かれた図形に、いつでも定規を当てるわけにはいかないからだ。そこで、 一般の図形で考察するより、一般的な関数で考察する方が話は簡単になる。関数なら座標に描ける し、関数の式が使えることも多いからだ。ただ、中には式で表せてもグラフで表せない関数や、逆 にグラフが簡単に見えても式にすることが困難な関数など、ひとくちに関数といっても千差万別で ある。そこで、話を進めやすくするためにも、関数のグラフがそこそこ単純で値を計算する式が明 確な関数 *y* = *f*(*x*) について、*f*(*x*) *>* 0 の部分を中心に考えていくことにする。

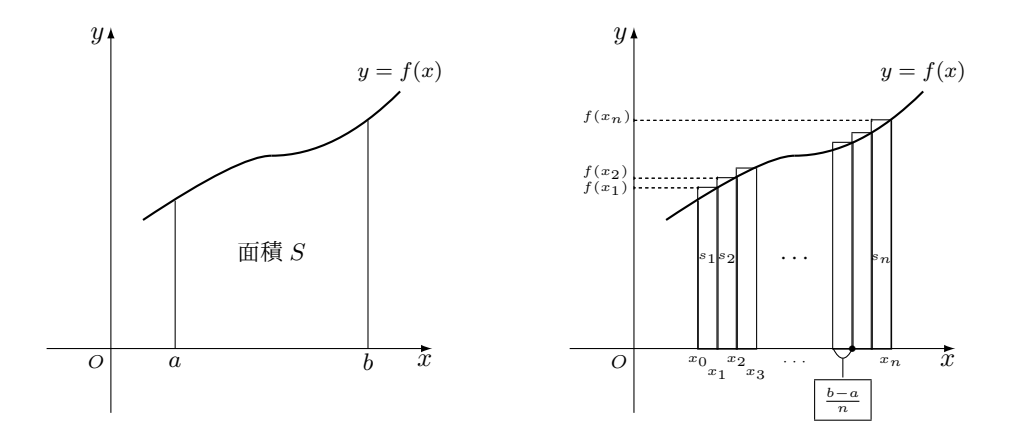

まず図形の面積であるが、これは *x* の区間 [*a, b*] において、関数 *y* = *f*(*x*) が *x* 軸と 2 つの直線 *x* = *a* と *x* = *b* で囲む部分と定める。そして面積の計算であるが、関数の式を用いて計算するとい う性質上、正方形ではなく細長い長方形の帯を使って図形を覆うことにする。それで帯の値を合計 すれば、図形の面積になるのである。

## 面積の計算

それでは少し具体的な値—といっても文字で代用した値—を使って面積の計算に取り組もう。ま ず細い長方形の帯であるが、区間 [*a, b*] を *n* 等分して

$$
m \equiv \frac{b-a}{n} \text{①帒
$$

を考えることにする。本当は等分にこだわることはなく、細かい分割をしたときに面積が確定すれ ばよいのであるが、話は単純な方がよい。

2

tmt's math page! 3

次に帯の高さであるが、高さは幸いなことに関数 *f*(*x*) に *x* 座標の値を代入することで計算でき る。区間 [*a, b*] の左端の *a* と右端の *b* を等分点に数えた上で、等分点の *x* 座標を左から順に

 $x_0 (= a)$ ,  $x_1, x_2, x_3, \ldots, x_{n-1}, x_n (= b)$ 

で与えることにする。これらの値を *f*(*x*) に代入すれば、順に

 $f(x_0)$ ,  $f(x_1)$ ,  $f(x_2)$ ,  $f(x_3)$ , ...,  $f(x_{n-1})$ ,  $f(x_n)$ 

となって、これがそれぞれの帯の高さである。図を見て分かるように、ここでは各等分点の左側に 幅 *b − a n* の帯を作って図形を覆うことにした。そのため、帯は上部がわずかに図形からはみ出し て、帯の合計は真の面積より多く見積もられることになる。また、最初の等分点 *x*<sup>0</sup> における帯は 作られていないことを注意しておこう。

もし等分点の右側に向けて帯を重ねたなら状況は逆になって、帯はわずかに図形を覆いきれず、 帯の合計は真の面積より少なく見積もられる。また、このときは最後の等分点 *x<sup>n</sup>* における帯が不 要になる。本当はどちらの状況でも、面積が同じ値に確定することを調べるものだが、ここでも話 の単純化のため、前者の状況だけを考察しておこう。

これで準備が整ったので、図形の面積 *S* を近似する式を作ることにしよう。それぞれの帯の面 積を *s*1, *s*2, *s*3, . . . , *s<sup>n</sup>* とすると

$$
S \approx s_1 + s_2 + s_3 + \dots + s_n
$$

が成り立つ。各帯の面積は (底辺) *<sup>×</sup>* (高さ) であって、底辺はどの帯でも *<sup>b</sup> <sup>−</sup> <sup>a</sup> n* 、高さは帯に応じて *f*(*x*1), *f*(*x*2), *f*(*x*3), . . . , *f*(*xn*) であるから

$$
S \approx s_1 + s_2 + s_3 + \dots + s_n
$$
\n
$$
\left[ \downarrow \mathbf{A} s_k \mathbf{\hat{z}} \ (\mathbf{E} \mathbf{\underline{U}}) \times (\mathbf{\bar{A}} \mathbf{\hat{z}}) \ \mathbf{C} \mathbf{\underline{d}} \mathbf{L} \mathbf{\hat{z}} \right]
$$
\n
$$
= \frac{b-a}{n} \cdot f(x_1) + \frac{b-a}{n} \cdot f(x_2) + \frac{b-a}{n} \cdot f(x_3) + \dots + \frac{b-a}{n} \cdot f(x_n)
$$
\n
$$
\left[ \downarrow \mathbf{\underline{H}} \mathbf{\underline{H}} \mathbf{B} \mathbf{\underline{W}} \frac{b-a}{n} \mathbf{\hat{z}} \right\} \times \left\{ \circ \mathbf{H} \mathbf{L} \mathbf{\hat{z}} \right]
$$
\n
$$
= \frac{b-a}{n} \{ f(x_1) + f(x_2) + f(x_3) + \dots + f(x_n) \}
$$
\n
$$
\left[ \downarrow \mathbf{B} \mathbf{\underline{L}} \mathbf{S} \ \mathbf{S} \ \mathbf{S} \mathbf{S} \mathbf
$$

さが異なる細長い長方形の面積を加算しているだけの式だからだ。

## 関数が囲む面積の実例

*x* の区間 [*a, b*] において、関数 *y* = *f*(*x*) が *x* 軸と 2 つの直線 *x* = *a* と *x* = *b* で囲む部分の面積 *S* は、区間を *n* 等分したとすれば

$$
S \approx \frac{b-a}{n} \left\{ f\left(a + \frac{b-a}{n}\right) + f\left(a + \frac{b-a}{n} \cdot 2\right) + f\left(a + \frac{b-a}{n} \cdot 3\right) + \dots + f\left(a + \frac{b-a}{n} \cdot n\right) \right\}
$$

で近似できることが分かった。そうは言っても、これでは現実味に欠けるので、具体的に、区間 [1*,* 3] において、*y* = *x* <sup>2</sup> が *x* 軸と 2 つの直線 *x* = 1 と *x* = 3 で囲む部分の面積 *S* を計算してみよ う。図は $y$ 軸方向を $\frac{1}{4}$ に圧縮して描いてあるが、本質は変わっていないことに注意してほしい。

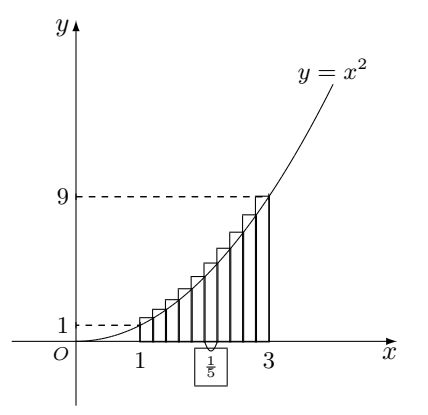

区間が [1*,* 3] であるから *b − a* = 2 である。この区間を 10 等分して近似値を求めることにする と、帯の幅は $\frac{2}{10} = \frac{1}{5}$ 5 となる。*a* = 1 として面積 *S* を求めるための式に当てはめると

$$
S \approx \frac{1}{5} \left\{ f \left( 1 + \frac{1}{5} \right) + f \left( 1 + \frac{2}{5} \right) + f \left( 1 + \frac{3}{5} \right) + \dots + f \left( 1 + \frac{10}{5} \right) \right\}
$$
  
\n
$$
\left[ \downarrow f(x) = x^2 \nmid \pm 2\pi \cdot 5, \quad \pm \ge \bar{\lambda} \text{ if } f(1 + 1/5) \ge \text{Id}, \quad x^2 \text{ } \text{Id} + 1/5 \ge \text{ } \text{Id}, \text{ } \text{Id} \ge 0 \le \bar{\delta} \le 5 \right]
$$
  
\n
$$
= \frac{1}{5} \left\{ \left( 1 + \frac{1}{5} \right)^2 + \left( 1 + \frac{2}{5} \right)^2 + \left( 1 + \frac{3}{5} \right)^2 + \dots + \left( 1 + \frac{10}{5} \right)^2 \right\}
$$
  
\n
$$
= \frac{1}{5} \left\{ 1.2^2 + 1.4^2 + 1.6^2 + \dots + 3^2 \right\}
$$
  
\n
$$
= 9.48
$$

である。

図を見て分かるように、この場合の計算は真の面積より少し多めに見積もられた近似値である。 区間の分割をさらに細かくすれば精度は高まるが、計算量が膨大になるので電卓では厳しいかもし れない。そこで、表計算ソフトウェアである Microsoft Excel を利用してみよう。

tmt's math page! 5

|                | A            | <sub>B</sub>          | $\sim$ | D              | Е | F |
|----------------|--------------|-----------------------|--------|----------------|---|---|
|                | $\mathbf{a}$ |                       |        | (X, D1)        |   |   |
| $\overline{2}$ |              |                       |        | ↓ D100 までコピーする |   |   |
| 3              | n            | 100                   |        |                |   |   |
| $\overline{4}$ | 幅 $(b-a)/n$  | $(X$ B4)              |        |                |   |   |
| 5              |              |                       |        |                |   |   |
| 6              | 面積計          | $(X$ B <sub>6</sub> ) |        |                |   |   |
| $\rightarrow$  |              |                       |        |                |   |   |
| ※ セルの式         |              |                       |        |                |   |   |

<sup>(</sup>**D1**) **=\$B\$4\*(\$B\$1+\$B\$4\*ROW())ˆ2** (**B4**) **=(B2-B1)/B3** (**B6**) **=SUM(D1:D100)**

それぞれの値と計算式を、たとえば図のように入力すると、区間を 100 分割した場合の近似値 を計算できる。実際にやってみると B6 セルには 8*.*7468 が表示される。区間を 10 等分したときの 値 9*.*48 より小さく見積もられたのは、グラフからはみ出た余分な長方形の面積が少なくなったか らに他ならない。

区間を 1000 分割した場合なら、B3 セルの値を 1000 にし、B6 セルの式を=SUM(D1:D1000) に した上で D 列の 1000 行までコピー&ペーストすればよい。さらに誤差は小さくなって真の値に近 づくだろうが、もちろん真の値ではない。

では、真の値はいくつなのだろうか。